, . ,

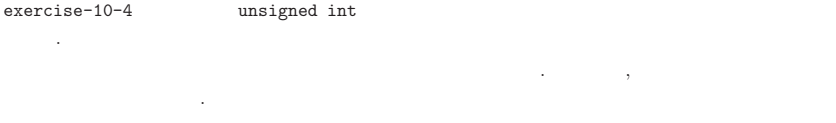

1. . 2., . ,

, <sup>n</sup> a , ,

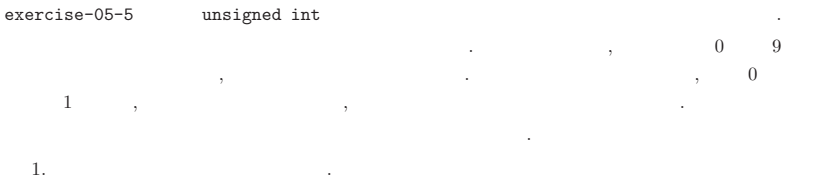

 , . (a) , .  $(b)$ 

exercise-14-3, we are the contract of  $\alpha$  , and  $\alpha$  , and  $\alpha$  , and  $\alpha$  , and  $\alpha$  , and  $\alpha$  , and  $\alpha$  , and  $\alpha$  , and  $\alpha$  , and  $\alpha$  , and  $\alpha$  , and  $\alpha$  , and  $\alpha$  , and  $\alpha$  , and  $\alpha$  , and  $\alpha$  , and  $\alpha$  , and  $\alpha$  , an

• , , int . store\_int\_array ..

- store\_int\_array . 1. "strtok".
- **–** strtok
- 

2.

- strtok ,
- , .
- , strtok NULL strtokNULL
- . strtokk , static .
- 2. $"$ \_strtok" .  $(exercise-12-6)$
- **–** \_strtok , , ,

ex15.tex,v 1.15 2004-07-21 11:34:48+09 naito Exp

NULL. . , , prefix , . \_strtok . exercise-14-8 , ,

, . ,

<Expression> ::= <Term> | <Expression> <Additive Operator> <Term> <Term> ::= <Factor> | <Term> <Multiplicative Operator> <Factor> <Factor> ::= <Identifier> | ( <Expresssion> ) <Identifier> ::= <Alpha Numeric Character>

 $4 + 2 * 3$ "

1. "1+2\*3" <Expression> , <sup>+</sup> ,  $"1" "+" "2 * 3"$  <Expression>, <Additive Operator>, <Term> . 2. "1" <Expression> <Term> , <Term> <Factor> , <Factor> <Identifier> .

.

3. "2\*3" <Term>,  $*$  ,  $\frac{1}{2}$   $\frac{1}{2}$   $\frac$ <Term>, <Multiplicative Operator> <Factor> .

4. "2 <Term> <Factor> , <Factor> <Identifier> .

5. "3<Identifier> .  $"1 + 2 * 3"$ .

, , <Expression> <Additive Operator> <Term> => <Expression> <Term> <Additive Operator> <Term> <Multiplicative Operator> <Factor>

=> <Term> <Factor> <Multiplicative Operator> <Identifier> => <Identifer>

( <Expresssion> ) => <Expression>

. , 1+2\*3 <sup>=</sup>⇒ 1 "2 \* 3" <sup>+</sup>

1 "2 \* 3" + <sup>=</sup>⇒ 123\*+

"( $1+2$ ) \* 3"

.

ex15.tex,v 1.15 2004-07-21 11:34:48+09 naito Exp

✄

1. "(1+2) \* 3" "<Expression> <Addtive Operator> <Term> ,  $\times$  Term>  $\frac{1}{2}$   $*$   $3$ " , ")" , <Factor> . , "(1+2)  $*3$ " "<Term> 2. "(1+2) \* 3" "<Term> <Term> <Multiplicative Operator> <Factor> . , <Term> "(1+2)" . 3. " $(1 + 2)$  <Term> <Factor> , <Factor>  $($  < Expression>  $)$ . , <Expression> "1+2" . , ,  $(1+2)*3$  ⇒ " $(1+2)$ " 3 \* "( 1 <sup>+</sup> 2 )" 3 \* <sup>=</sup>⇒ 12+3\* ., .  $\texttt{ex15-1} \; N \qquad \text{int} \qquad \qquad \qquad \qquad \ldots$ (**sort**) . *<sup>N</sup>*  $O(N^2)$  , the contract of the contract of the contract of the contract of the contract of the contract of the contract of the contract of the contract of the contract of the contract of the contract of the contract of the ,  $O(N \log N)$  (quick sort, heap sort

) ,  $a[i]$   $a[N-1]$  ,  $a[i]$  .  $a[0]$   $a[i-1]$  ,  $a[i]$  . a[j] a[j-1] . , **bubble sort** , . Linux System ,

#include <strings.h>

,

#include <string.h> #include <strings.h>

. Solaris Linux. ex15-1

```
/* $Id: selection_sort.c,v 1.2 2004-07-17 16:19:39+09 naito Exp $ */
/* i->n , a[i] a[k] */
void selection_sort(int *a, int n)
{
 int i, j, k, min ;
for(i=0:i\leq n:i++) {
 min=a[i]; k = i;
for(i=i+1;j\leq n;j++) {
   if (\min \ge a[j]) \{ /* i+1 N */
 min = a[i]; k = j;
   }
 }
 swap(a+i, a+k) ;
}
return ;
}
```
╮

/\* \$Id: insersion\_sort.c,v 1.2 2004-07-17 16:19:21+09 naito Exp \$ \*/ /\* a[0]->a[i-1] , \*  $*$  a[i]  $*$ / void insersion\_sort(int \*a, int n) { int i, j, k, <sup>c</sup> ;  $for(i=1; i \le n; i++)$  {  $j = 0$ ;  $c = a[i]$ ; while(( $i \leq i$ ) & & ( $a[i] \leq a[i]$ ))  $i++$ ; /\* \* /\* a[i]  $a[i]$  \*/  $for(k=i;k>i;k--) a[k] = a[k-1]$ ;  $a[j] = c$ ; } return ; }

**.**

```
/* $Id: bubble_sort.c, v 1.2 2004-07-17 16:19:13+09 naito Exp $ */
void bubble_sort(int *a, int n)
\mathcal{L}int i, j;for(i=0;i<n;i++) {
  for(j=n-1;j>i;j--) {
     if (a[j] < a[j-1]) swap(a+j, a+j-1);
   \mathcal{F}\ddot{\mathbf{r}}return;
\rightarrow
```

```
/* $Id: sort.c, v 1.2 2004-07-17 16:22:27+09 naito Exp $ */
/* Classical Sort */
#include <stdio.h>
#define N 11
void swap(int *, int *);
void selection_sort(int *, int) ;
void insersion_sort(int *, int);
void bubble_sort(int *, int) ;
int main(int argc, char **argv)
\left\{ \right.int a[N] = \{4, 5, 3, 2, 1, 8, 7, 6, 9, 0, 6\};
  int i;
 selection_sort(a1, N) ;
/* insersion sort(a1, N) : */
/* bubble_sort(a1, N); */
 for(i=0; i\le N; i++) printf("%d", al[i]); printf("\n");
  return 0;
\mathcal{F}
```

```
exercise-10-4
```

```
/* $Id: factorization_lib.c, v 1.2 2004-07-17 16:53:23+09 naito Exp $ */
unsigned int factorization (unsigned int n, unsigned int *a)
\left\{ \right.unsigned int count = 0, p = 3;
  /*
                 */
 while((nk1) == 0) {a[count++] = 2; n \gg 1;\uparrow/**/
 while(p \leq n) {
  while(n''_0p == 0) {
     a[count++] = p; n/- p;\rightarrowp == 2;
 \}return count ;
```
╮

8

}

exercise-14-3

✄ ✂/\* \$Id: exercise14-3-1.c,v 1.2 2004-07-20 15:51:57+09 naito Exp \$ \*/ #include <string.h> #include <strings.h> #include <stdlib.h>#define DELIMITER " \r\v\t\n" char \*\_strtok(char \*, const char \*, const char \*) ;  $/* s$  a  $*$ \* \*/ int store\_int\_array(const char \*s, int \*a) { char \*p ; char buf[MAX\_CHAR\_PAR\_LINE] ;  $int$  count = 0; while( $(p = _{strtok}(buf, s, DELIMITER))$  != NULL) {  $a$ [count++] = atoi(buf) ;  $s = p$ ; } return count ; }  $\sqrt{*}$  s d  $\sqrt{*}$ \* t . \* \* s, t  $\cdot$  . \* $\ast$  . The set of the set of the set of the set of the set of the set of the set of the set of the set of the set of the set of the set of the set of the set of the set of the set of the set of the set of the set of the s char \*\_strtok(char \*t, const char \*s, const char \*d) { char \*p; size\_t len ; if (!\*s) return NULL ;  $/*$  prefix  $*/$ len =  $strspn(s, d)$ ;  $p = (char * )s+len$ ; /\* prefix \* , len == <sup>0</sup> prefix \*/ if  $((len = strcspn(p, d)) == 0)$  return NULL ; /\* p <--> p+len  $*/$ strncpy(t, p, len) ;  $t[len] = ' \000'$ ; return p+len ; }

✄ /\* \$Id: exercise14-3-2.c,v 1.2 2004-07-20 15:51:52+09 naito Exp \$ \*/ #include <string.h> #include <strings.h> #include <stdlib.h>#define DELIMITER " \r\v\t\n"  $/* s$  a  $*$ \* \*/ int store int array(const char \*s, int \*a) { char \*p, \*q ; int count <sup>=</sup> 0 ;  $q = (char * )s$ ;  $while((p = strtok(q, DELIMITER)) != NULL)$  {  $a[count++] = atoi(p)$ ;  $q = NULL$ ; } return count ;

✁

╮

✁

10

✄ /\* \$Id: exercise14-3-main.c,v 1.3 2004-07-20 15:51:47+09 naito Exp \$ \*/ #include <stdio.h>#include <string.h> #include <strings.h> #include <stdlib.h>#define MAX\_CHAR\_PAR\_LINE (1024) #define N (10) int store\_int\_array(const char \*, int \*) ; int main(int argc, char \*\*argv)  $\left\{ \right.$ char buf[MAX\_CHAR\_PAR\_LINE] ; int a[N], count, sum, i ; while(!feof(stdin)) { if (fgets(buf, MAX\_CHAR\_PAR\_LINE, stdin) != NULL) {  $\sqrt{*}$  , a .  $\sqrt{*}$ /  $/*$  count  $*$  $sum = 0$  ; if  $((count = store_intr_ary(buf, a)) \leq N)$  $for(i=0; i < count; i++) \text{ sum } += a[i]$ ; } printf("sum =  $\sqrt{d} \n\cdot$ ", sum) ;  $sum = 0$  ; } return 0 ; }

```
exercise-05-5
```

```
✄
/* $Id: exercise05-5.c,v 1.2 2004-07-18 10:02:59+09 naito Exp $ */
#include <stdio.h>void div(unsigned int, unsigned int, unsigned int *, unsigned int *) ;
int main(int argc, char **argv)
{
 unsigned int a, b ;
 unsigned int q, r ;
  a = 1000211 ; b = 11111 ;
 div(a, b, &q, &r) ;
 printf("q = \sqrt[n]{u \cdot n}, q);
 printf("r = \sqrt[n]{u \cdot n}, r) ;
 return 0 ;
}
/* a b q, r */void div(unsigned int a, unsigned int b, unsigned int *_q, unsigned int *_r)
{
 int \quad n = 0:
 *q = 0; *r = 0;
 /* a b b */while(a >= (b\lt1)) {
  b \leq 1; n += 1;}
 while(n >= 0) {/* a > b 1,
     * */
 if (a >= b) {
    *q := (1 \leq n); a -= b;
  }
  b \gg= 1; n == 1;
 }
 *r = a ;
 return ;
 }
```
╮

```
✄
/* $Id: hanoi.c,v 1.1 2004-07-21 11:32:41+09 naito Exp $ */
 #include <stdio.h>
void hanoi(int, int, int, int, int) ;
int main(int argc, char **argv)
\{hanoi(4, 0, 0, 1, 2) ;
 return 0 ;
}
/*
  * k:* m:* p0, ..., p2:
                 p0,...,p2: , p0 -> p2
 */
void hanoi(int k, int m, int p0, int p1, int p2)
{
 if (k == 1) {
   fprintf(stdout, "%d %d %d\n", m, p0, p2) ;
    return ;
 }
  hanoi(k-1, m, p0, p2, p1) ;
  fprintf(stdout, "%d %d %d\n", m+k-1, p0, p2) ;
 hanoi(k-1, m, p1, p0, p2) ;
 return ;
}
```
✂

╮

✁